# **Autodesk Civil 3d 2011 Manual Espanol**

This is likewise one of the factors by obtaining the soft documents of this **Autodesk Civil 3d 2011 Manual Espanol** by online. You might not require more era to spend to go to the book initiation as competently as search for them. In some cases, you likewise complete not discover the declaration Autodesk Civil 3d 2011 Manual Espanol that you are looking for. It will unconditionally squander the time.

However below, subsequent to you visit this web page, it will be correspondingly very easy to get as skillfully as download guide Autodesk Civil 3d 2011 Manual Espanol

It will not acknowledge many mature as we tell before. You can accomplish it even though feat something else at house and even in your workplace. thus easy! So, are you question? Just exercise just what we allow under as competently as review **Autodesk Civil 3d 2011 Manual Espanol** what you as soon as to read!

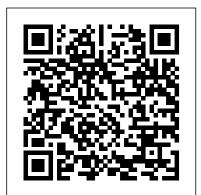

AutoCAD Civil 3D 2012 Essentials John Wiley & Sons

In-depth coverage of all new software features of AutoCAD and AutoCAD LT AutoCAD is the leading drawing software, used by design and drafting professionals to create 2D and 3D technical drawings. This popular reference-tutorial has once again been revised by AutoCAD guru Ellen Finkelstein to provide you with the most up-to-date coverage of both AutoCAD and AutoCAD LT. You'll begin with a Quick Start tutorial so that even if you're brand new to AutoCAD, you can get started working with it right away. You'll then move on to the basics of creating drawings, using commands, and specifying coordinates. After developing a solid foundation on the essentials of AutoCAD, the book gradually builds upon early chapters as it covers more and more complex topics and techniques. Presenting the popular AutoCAD reference-tutorial, once again revised by Ellen Finkelstein a long-time AutoCAD instructor and advocate Starts with a tutorial on AutoCAD that covers the basics of creating drawings, using commands, and specifying coordinates Builds on early chapters to cover more complex 2D and 3D drawing techniques, including using layers, creating dimensions, 3D coordinates, solids, and rendering Discusses advanced topics such as customization of commands and toolbars, and programming AutoCAD using AutoLISP and VBA The DVD contains before and after drawings for each tutorial, bonus appendices, and a 30-day trial version of AutoCAD Packed with essential information on both AutoCAD and AutoCAD LT, this resource is a must-have if you're eager to get started creating 2D and 3D technical drawings. Note: CD-ROM/DVD and other supplementary materials are not included as part of eBook file.

AutoCAD LT 2011 Tutorial SDC Publications
Quickly learn essential Civil 3D tools and techniques Get a thorough
introduction to AutoCAD Civil 3D, the industry-leading engineering software
used to design roads, highways, subdivisions, drainage and sewer systems,
and more. This Autodesk Official Press book is a unique learning resource
that features concise, straightforward explanations and real-world, hands-

on exercises and tutorials. With compelling full-color screenshots and approachable exercises that demonstrate core features and functions, the book helps you gain understanding and confidence as you master this premiere civil engineering software. Introduces the software's interface and foundational concepts Follows a workflow-based approach that mirrors how projects progress in the real world, and guides you through importing and working with field survey data, managing point data with groups and styles, and modeling terrain using surfaces Covers creating and editing alignments and profiles, designing 3D road models, building and analyzing terrain models, designing and analyzing pipe networks, and much more Shows how to estimate quantities and create construction documentation Provides information to help you prepare for the Civil 3D certification exam AutoCAD Civil 3D Essentials is the perfect, real-world introduction to the powerful civil engineering software.

Mastering AutoCAD Civil 3D 2016 John Wiley & Sons

If you already possess some background in Civil 3D but want to broaden your understanding of this popular civil engineering software, Mastering AutoCAD Civil 3D 2009 will provide you with detailed coverage of advanced topics like surveying, LandXML and LDT Project Transfer, cross-sections, pipe networks, visualization, project management, and data shortcuts. Many of the featured topics and techniques, directly applicable to the civil engineering profession, are previously undocumented. Practical tutorials, tips, tricks, real-world examples and easy-to-follow explanations detail all aspects of a civil engineering project. For Instructors: Teaching supplements are available for this title.

AutoCAD Civil 3D 2011 Essentials John Wiley & Sons

A Tutorial Guide to AutoCAD 2014 provides a step-by-step introduction to AutoCAD with commands presented in the context of each tutorial. In fifteen clear and comprehensive chapters, author Shawna Lockhart guides readers through all the important commands and techniques in AutoCAD 2014, from 2D drawing to solid modeling and finally finishing with rendering. In each lesson, the author provides step-by-step instructions with frequent illustrations showing exactly what appears on the AutoCAD screen. Later, individual steps are no longer provided, and readers are asked to apply what they've learned by completing sequences on their own. A carefully developed pedagogy reinforces this cumulative-learning approach and supports readers in becoming skilled AutoCAD users. A Tutorial Guide to AutoCAD 2014 begins with three Getting Started chapters that include information to get readers of all levels prepared for the tutorials. The author includes tips that offer suggestions and warnings as you progress through the tutorials. Key Terms and Key Commands are listed at the end of each chapter to recap important topics and commands learned in each tutorial. Also, a glossary of

terms and Commands Summary lists the key commands used in the tutorials. Each chapter concludes with end of chapter problems providing challenges to a range of abilities in mechanical, electrical, and civil engineering as well as architectural problems.

Tutorial Guide to AutoCAD 2020 John Wiley & Sons

Mastering AutoCAD Civil 3D 2011John Wiley & Sons

An Introduction to Autodesk Inventor 2011 and AutoCAD 2011 John Wiley & Sons

Utilize AutoCAD Civil 3D 2016 for a real-world workflow with these expert tricks and tips Mastering AutoCAD Civil 3D 2016 is a complete, detailed reference and tutorial for Autodesk's extremely popular and robust civil engineering software. With straightforward explanations, real-world examples, and practical tutorials, this invaluable guide walks you through everything you need to know to be productive. The focus is on real-world applications in professional environments, with all datasets available for download, and thorough coverage helps you prepare for the AutoCAD Civil 3D certification exam with over an hour's worth of video on crucial tips and techniques. You'll learn how to navigate the software and use essential tools, and how to put it all together in the context of a real-world project. In-depth discussion covers surveying, alignments, surface, grading, cross sections and more, and instructor support materials provide an ideal resource for training and education. This book will take you from beginner to pro, so you can get the most out of AutoCAD Civil 3D every step of the way. Understand key concepts and get acquainted with the interface Create, edit, and display all elements of a project Learn everything you need to know for the certification exam Download the datasets and start designing right away With expert insight, tips, and techniques, Mastering AutoCAD Civil 3D 2016 helps you become productive from the very beginning.

Tools for Design With Vex Robot Kit Mastering AutoCAD Civil 3D 2011

The latest critical data for making superior investing decisions--from the world's most respected financial index The Standard & Poor's 500 Index is the most watched index in America--if not the world. Whether you're an individual investor purchasing stocks, an executive researching corporate competitors, or a job seeker looking for concise and up-to-the-minute overviews of potential employers, you'll find the critical, often hard-to-find information you need in Standard & Poor's 500 Guide, 2011 Edition. Easy to use and packed with market intelligence on all 500 companies listed in the S&P 500 Index, this authoritative reference includes: Information on the bluest of blue chip stocks, from Abbott Labs and GE to Microsoft and Yahoo! Summaries of each company's business activity, sales history, and recent developments Earnings and dividends data, with four-year price charts Exclusive Standard & Poor 's Quality Rankings (from A+ to D) New introduction by David M. Blitzer, Ph.D., Managing Director and Chairman of the Index Committee, Standard & Poor's In addition, you get unique at-aglance details about: Stocks with A+ Quality Rankings Companies with five consecutive years of earnings increases--a key indicator of strong long-term performance Per share data, income statement analyses, and balance sheet overviews of each company covered Put the comprehensive, updated data and analysis expertise of the world's premier securities information firm at your fingertips with Standard & Poor's 500 Guide, 2011 Edition.

Autodesk 3ds Max 2011: A Comprehensive guide John Wiley & Sons

Exploring AutoCAD Civil 3D 2020 book introduces the users to the powerful Building Information Modeling (BIM) solution, AutoCAD Civil 3D. The book helps you learn, create and visualize a coordinated data model that can be used to design and analyze a civil engineering project for its optimum and cost-effective performance. This book has been written considering the needs of the professionals such as engineers, surveyors, watershed and storm water analysts, land developers, and CAD technicians, who wish to learn and explore the usage and abilities of AutoCAD Civil 3D in their respective domains. This book provides comprehensive text and graphical representation to explain concepts and procedures required in designing solutions for various infrastructure works. The tutorials and exercises, which relate to real-world projects, help you better understand the tools in AutoCAD Civil 3D.

#### Tutorial Guide to AutoCAD 2015 John Wiley & Sons

The primary goal of AutoCAD 2012 Tutorial - Second Level: 3D Modeling is to introduce the aspects of computer based three dimensional modeling. This text is intended to be used as a training guide for both students and professionals. The chapters in this book cover AutoCAD 2012 and proceed in a pedagogical fashion to guide you from constructing 3D wire frame models, 3D surface models, and 3D solid models to making multiview drawings and rendering images. The text takes a hands-on, exercise-intensive approach to all the important 3D modeling techniques and concepts. This book contains a series of twelve tutorial style chapters designed to introduce CAD users to 3D modeling with AutoCAD 2012. Users upgrading from a previous release of the AutoCAD software will also find this text helpful. The basic premise of this book is that the more 3D designs you create using AutoCAD 2012 the better you learn the software. With this in mind each tutorial introduces a new set of commands and concepts, building on previous chapters. By going through this book readers will establish a good basis for exploring and growing in the exciting field of Computer Aided Engineering.

#### Autodesk AutoCAD Architecture 2017 Fundamentals SDC Publications

Tutorial Guide to AutoCAD 2020 provides a step-by-step introduction to AutoCAD with commands presented in the context of each tutorial. In fifteen clear and comprehensive chapters, author Shawna Lockhart guides you through all the important commands and techniques in AutoCAD 2020, from 2D drawing to solid modeling and finally finishing with rendering. In each lesson, the author provides step-by-step instructions with frequent illustrations showing exactly what appears on the AutoCAD screen. Later, individual steps are no longer provided, and you are asked to apply what you've learned by completing sequences on your own. A carefully developed pedagogy reinforces this cumulative-learning approach and supports you in becoming a skilled AutoCAD user. Tutorial Guide to AutoCAD 2020 begins with three Getting Started chapters that include information to get readers of all levels prepared for the tutorials. The author includes tips that offer suggestions and warnings as you progress through the tutorials. Key Terms and Key Commands are listed at the end of each chapter to recap important topics and commands learned in each tutorial. Also, a glossary of terms and Commands Summary list the key commands used in the tutorials. Each chapter concludes with end of chapter problems providing challenges to a range of abilities in mechanical, electrical, and civil engineering as well as architectural problems.

SolidWorks 2013 for Designers SDC Publications

The primary goal of AutoCAD 2014 Tutorial - Second Level: 3D Modeling is to introduce the aspects of computer based three dimensional modeling. This text is intended to be used as a training guide for both students and professionals. The chapters in this book cover AutoCAD 2014 and proceed in a pedagogical fashion to guide you from constructing 3D wire frame models, 3D surface models, and 3D solid models to making multiview drawings and rendering images. The text takes a hands-on, exercise-intensive approach to all the important 3D modeling techniques and concepts. This book contains a series of twelve tutorial style chapters designed to introduce CAD users to 3D modeling with AutoCAD 2014. Users upgrading from a previous release of the AutoCAD software will also find this text helpful. The basic premise of this book is that the more 3D designs you create using AutoCAD 2014 the better you learn the software. With this in mind each tutorial introduces a new set of commands and concepts, building on previous chapters. By going through this book readers will establish a good basis for exploring and growing in the exciting field of Computer Aided Engineering.

#### AutoCAD 2011 Tutorial SDC Publications

Autodesk Inventor Professional 2020 for Designers is a comprehensive book that introduces the users to Autodesk Inventor 2020, a feature-based 3D parametric solid modeling software. All environments of this solid modelling software are covered in this book with a thorough explanation of commands, options, and their applications to create real-world products. The mechanical engineering industry

examples that are used as tutorials and the related additional exercises at the end of each chapter help the Publications users to understand the design techniques used in the industry to design a product. Additionally, the author emphasizes on the solid modelling techniques that will improve the productivity and efficiency of the users. After reading this book, the users will be able to create solid parts, sheet metal parts, assemblies, Autodesk's powerful civil engineering software. Authored by experts with close ties to the weldments, drawing views with bill of materials, presentation views to animate the assemblies and apply direct modelling techniques to facilitate rapid design prototyping. Also, the users will learn the editing techniques that are essential for making a successful design. Salient Features: Comprehensive book consisting of 19 chapters organized in a pedagogical sequence. Detailed explanation of all concepts, techniques, commands, and tools of Autodesk Inventor Professional 2020. Tutorial approach to explain the concepts. Step-by-step instructions that guide the users through the learning process. More than 54 real-world mechanical engineering designs as tutorials and projects. Self-Evaluation Test, Review Questions, and Exercises are given at the end of the chapters so that the users can assess their knowledge. Technical support by contacting 'techsupport@cadcim.com'. Table of Contents Chapter 1: Introduction Chapter 2: Drawing Sketches for Solid Models Chapter 3: Adding Constraints and Dimensions to Sketches Chapter 4: Editing, Extruding, and Revolving the Sketches Chapter 5: Other Sketching and Modeling Options Chapter 6: Advanced Modeling Tools-I Chapter 7: Editing Features and Adding Automatic Dimensions to Sketches Chapter 8: Advanced Modeling Tools-II Chapter 9: Assembly Modeling-I Chapter 10: Assembly Modeling-II Chapter 11: Working with Drawing Views-I Chapter 12: Working with Drawing Views-II Chapter 13: Presentation Module Chapter 14: Working with Sheet Metal Components Chapter 15: Introduction to Stress Analysis Chapter 16: Introduction to Weldments (For free download) Chapter 17: Miscellaneous Tools (For free download) Chapter 18: Working with Special Design Tools For free download) Chapter 19: Introduction to Plastic Mold Design (For free download) Index

## AutoCAD 2012 For Dummies Sybex

Most schools using Autodesk software first introduce students to the 2D features of AutoCAD and then go on to its 3D Capabilities. Inventor is usually reserved for the second or third course or for a solid modeling course. However, another possibility is to introduce students first to solid modeling using Inventor and then to introduce AutoCAD as a 2D product. Students learn to create solid models using Inventor and then learn how to create working drawings of their 3D models using AutoCAD. This approach provides students with a strong understanding of the process used to create models and drawing in the industry. This book contains a series of tutorial style lessons designed to introduce Autodesk Inventor, AutoCAD, solid modeling, and parametric modeling. It uses a hands-on, exercise-intensive approach to all the import parametric modeling techniques and concepts. The lessons guide the user from constructing basic shapes to building intelligent mechanical designs, creating multi-view drawings and assembly models. Introduction to Inventor2011 and AutoCAD 2011 consists of ten chapters from Parametric Modeling using Inventor 2011 and six chapters from AutoCAD 20110 Tutorial-First Level: 2D Fundamentals. This book is available only as a three hole punch book for use in a spiral binder. This book is used by Ohio State in their freshman engineering program.

Exploring AutoCAD Civil 3D 2020, 10th Edition CADCIM Technologies

"This text covers AutoCAD 2011 and the chapters proceed in a pedagogical fashion to guide you from constructing 3D wireframe models, 3D surface models and 3D solid models to making multiview drawings."--Preface

AutoCAD® Civil 3D® 2012 Essentials: Autodesk® Official Training Guide: Essential SDC

Design Your Way from Field to Finish with This Expert Guide Create winning designs and effectively manage every stage of your projects with this Autodesk Official Training Guide for software development team and the Civil 3D community, this book offers an in-depth, tutorialbased approach that is grounded in real-world examples so that you can get the most out of Civil 3D. Fully updated for Civil 3D 2011's new features, such as advanced tools for geospatial and earthwork analysis, this book not only shows you how to use Civil 3D in a production environment, it also prepares you for Autodesk's Civil 3D 2011 Certified Associate and Certified Professional exams.

### Tutorial Guide to AutoCAD 2012 SDC Publications

Learn AutoCAD Civil 3D essentials quickly and easily The new Essentials series from Sybex helps you quickly learn and use Autodesk software. This beautiful, task-based, full-color Autodesk Official Training Guide thoroughly covers the fundamentals of Civil 3D and teaches everything readers need to design in a dynamic environment quickly and successfully. As readers design a residential subdivision, they'll learn how to import field-gathered survey data, design in 2D and 3D, add boundaries and pipe networks, design roads using alignments, profiles, and corridors, create construction documents, and much more. The four-color Essentials book features realworld tutorials, downloadable before-and-after exercise files, and additional suggested exercises. In addition, this book is a recommended Certification Preparation study guide resource for the AutoCAD Civil 3D 2011 Associate and Professional exams. Covers Civil 3D fundamentals, so you become quickly productive with the software Prepares you for the AutoCAD Civil 3D Certified Associate and Certified Professional exams Uses straightforward explanations and realworld, hands-on exercises and tutorials to teach the software's core features and functions Gives you the skills you'll need throughout a production pipeline, from design to construction, whether you're a beginner or a more experienced user brushing up on the basics Get quickly up to speed on AutoCAD Civil 3D with AutoCAD Civil 3D Essentials.

Mastering AutoCAD Civil 3D 2011 SDC Publications

A step-by-step tutorial on AutoCAD and AutoCAD LT basics AutoCAD is the leading drawing software, used by design and drafting professionals to create 2D and 3D technical drawings. This tutorial is aimed at AutoCAD novices and provides you with the essentials you need so you can acquire the necessary skills to work in AutoCAD and AutoCAD LT immediately. You'll begin with the basics and gradually progress to more advanced topics and features, such as grouping, elevations, hatches, and using text in drawings. Concise explanations, focused examples, and step-by-step instructions round out this hands-on tutorial. Begins with the basics of AutoCAD and AutoCAD LT, the leading 2D and 3D drawing software Progresses to more advanced topics and skill sets and covers grouping, hatches, and text in drawings Introduces dimensioning, external references, layouts and printing, and using 3D Contains helpful examples and step-by-step instructions so you can get started using AutoCAD immediately Featuring the most up-to-date techniques, tactics, industry standards, and methods, this tutorial will get you started using AutoCAD and AutoCAD LT right away.

AutoCAD 2011 and AutoCAD LT 2011 SDC Publications

AutoCAD Civil 3D 2011 Essentials is designed for students, Civil Engineers and Surveyors who want to take advantage of AutoCAD Civil 3D's interactive, dynamic design functionality. AutoCAD Civil 3D permits the rapid development of alternatives through its model-based design tools. You will learn techniques enabling you to organize project data, work with points, create

and analyze surfaces, model road corridors, create parcel layouts, perform grading and volume calculations tasks, and lay out pipe networks. This textbook focuses on teaching students the core tasks and workflows that are needed to successfully operate AutoCAD Civil 3D. This text is intended for all users of AutoCAD Civil 3D. Upon completion of this textbook, students will be able to: Become familiar with the civil 3D user interface Create /Edit Parcels and print parcel reports Create and manage Points and Point Groups and work with survey figures Create, edit, view, and analyze surfaces Create and edit Alignments Create data shortcuts and vault projects Create sites, profiles and cross-sections Create assemblies, corridors, and intersections Create complex grading solutions Create pipe networks Perform quantity takeoff and volume calculations Utilize Plan productions to create plan profiles sheets Learning AutoCAD Civil 3D 2010 John Wiley & Sons

The videos contained on the included DVD make it easy to see the menu selections and will make learning AutoCAD straightforward and simple. At the start of each chapter the reader is prompted to watch a video that previews the topics that will be covered in the proceeding chapter. This allows the reader to be familiar with the menu selections and techniques before they begin the tutorial. Readers will feel more confident in what they are doing and have a better understanding of the desired outcome of each lesson by watching these videos.

AutoCAD Civil 3D 2014 Essentials SDC Publications

"Consists of 1028 pages of heavily illustrated text covering the following features of SolidWorks: part design, assembly design, detailing and drafting, blocks, sheet metal modeling, and surface modeling."--Cover.